# **Business Intelligence Analyst**

# **(Classroom)**

# **Career path description**

The Business Intelligence Analyst career path prepares students to understand report building techniques using relational data models. They will also learn how to enhance, customize, and manage professional reports and will then further be explained about Active reports content and functionality.

**ibm.com**/training

#### **General information**

#### **Delivery method**

20% web-based and 80% instructor led

#### **Version**

2018

#### **Product**

IBM Cognos Analytics

#### **Audience**

Undergraduate senior students from IT related academic programs i.e. information systems, computer science, software engineering and similar others.

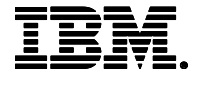

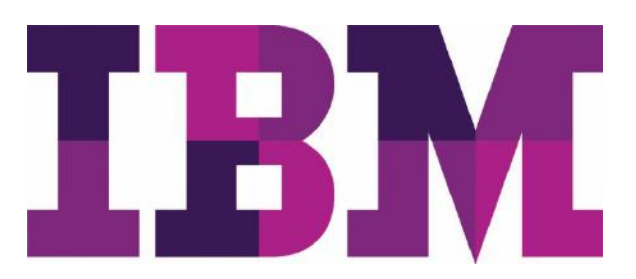

#### **Learning objectives**

After completing this course, you should be able to:

- The importance of analytics and how its transforming the world today
- Understand how analytics provided a solution to industries using real case studies
- Explain what is analytics, the various types of analytics, and how to apply it
- Understand how a business analysis software works, and its architecture
- Describe a reporting application, its interface, and the different report types
- Create different types of advanced reports
- Understand Active Reports and how to create them

#### **Prerequisite Skills**

- English proficiency
- Microsoft Windows operating system basic experience
- Basic Internet and web browser usage experience
- Knowledge of an organization's business intelligence and reporting needs
- Basic database background is preferred
- Basic knowledge of XML is preferred
- Exposure to the IBM Skills Academy portal learning environment
- Exposure to the IBM Skills Academy cloud hands-on labs platform

#### **Duration**

35 hours

#### **Skill level**

Basic – Intermediate

#### **Hardware requirements**

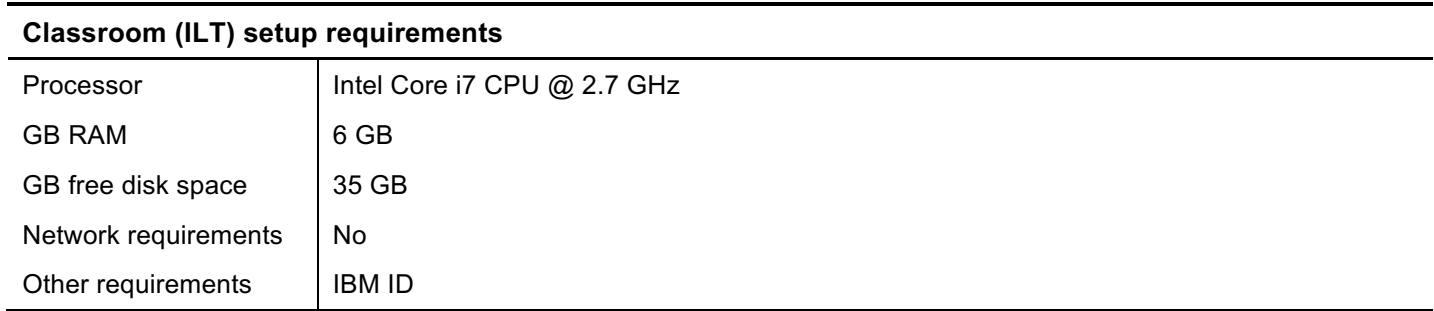

#### **Notes**

The following unit and exercise durations are estimates and might not reflect every class experience. If the course is customized or abbreviated, the duration of unchanged units will probably increase.

## **Course Agenda**

## **MODULE I – ANALYTICS OVERVIEW**

# **Course I - Business Analytics Overview**

# **Duration: 1 hour**

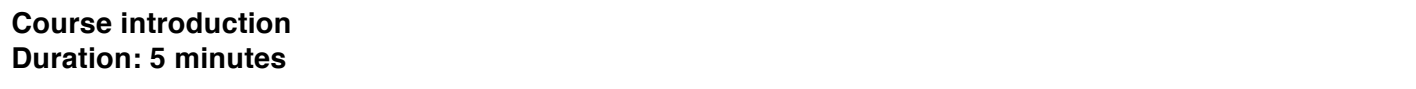

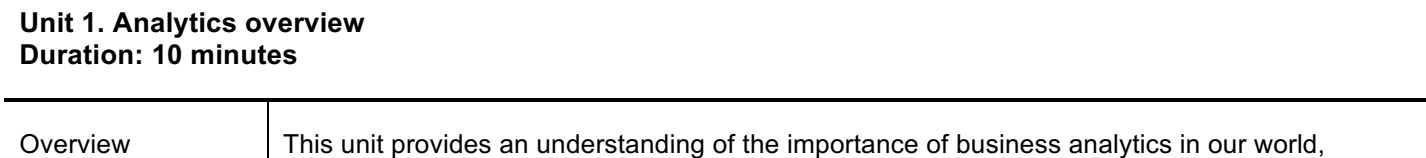

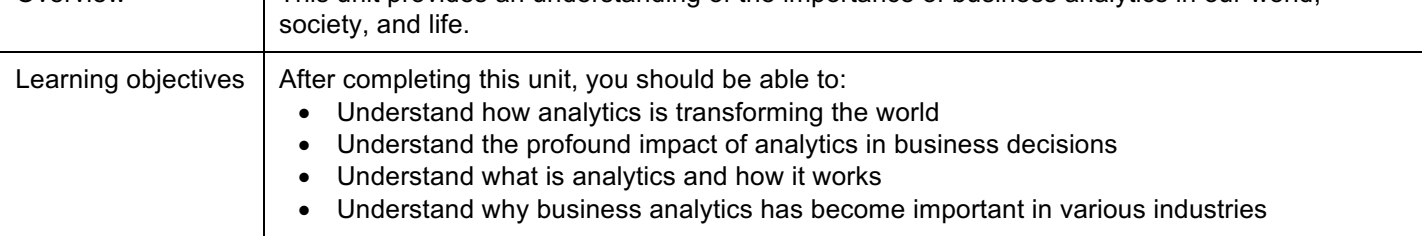

#### **Unit 2. Analytics trends: Past, present & future Duration: 15 minutes**

T

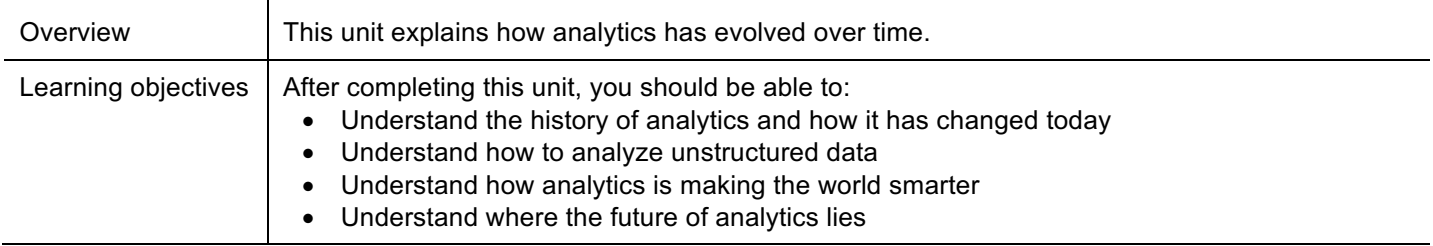

#### **Unit 3. Towards a predictive enterprise Duration: 5 minutes**

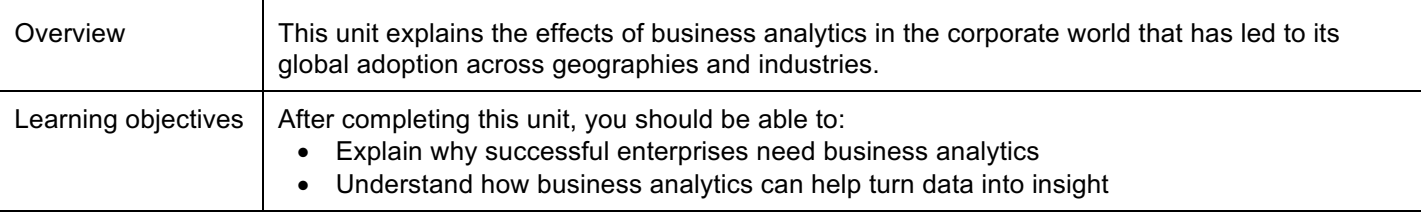

#### **Unit 4. Analytics: Industry domains Duration: 5 minutes**

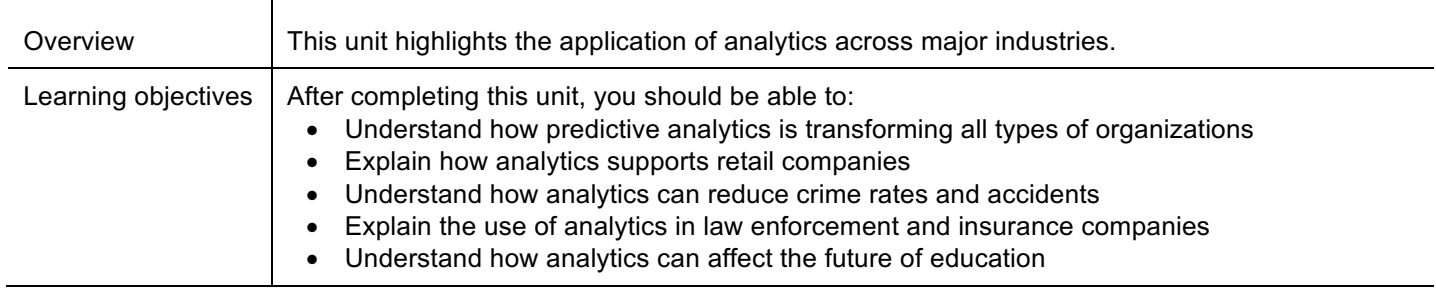

#### **Unit 5. Case studies and solutions Duration: 15 minutes**

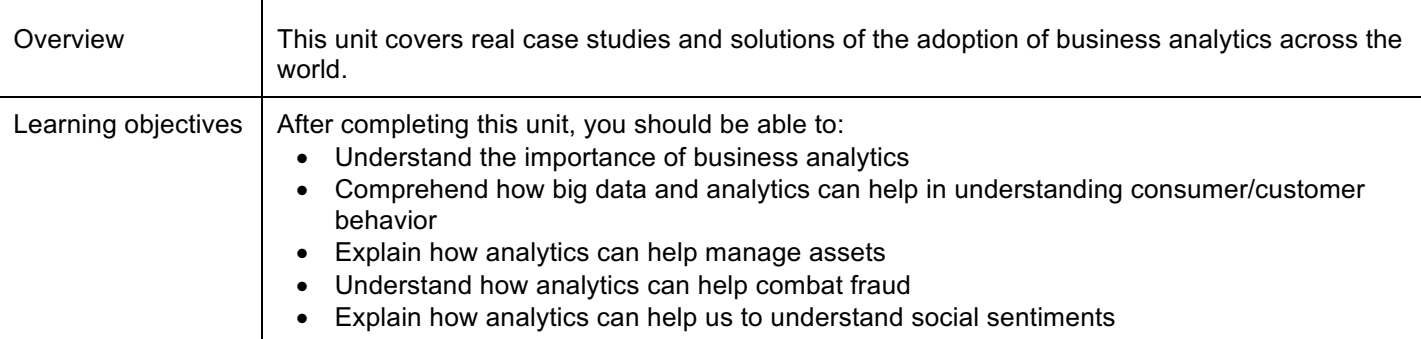

# **Course II - Business Intelligence and Analytics 101**

#### *Duration: 1 hour*

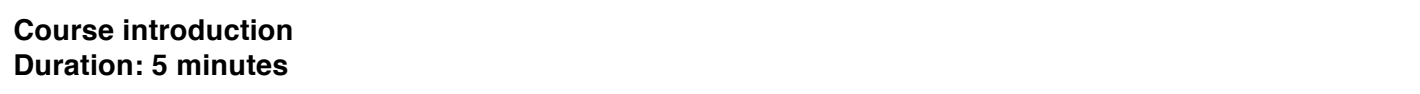

### **Business Intelligence and Analytics 101 Duration: 1 hour**

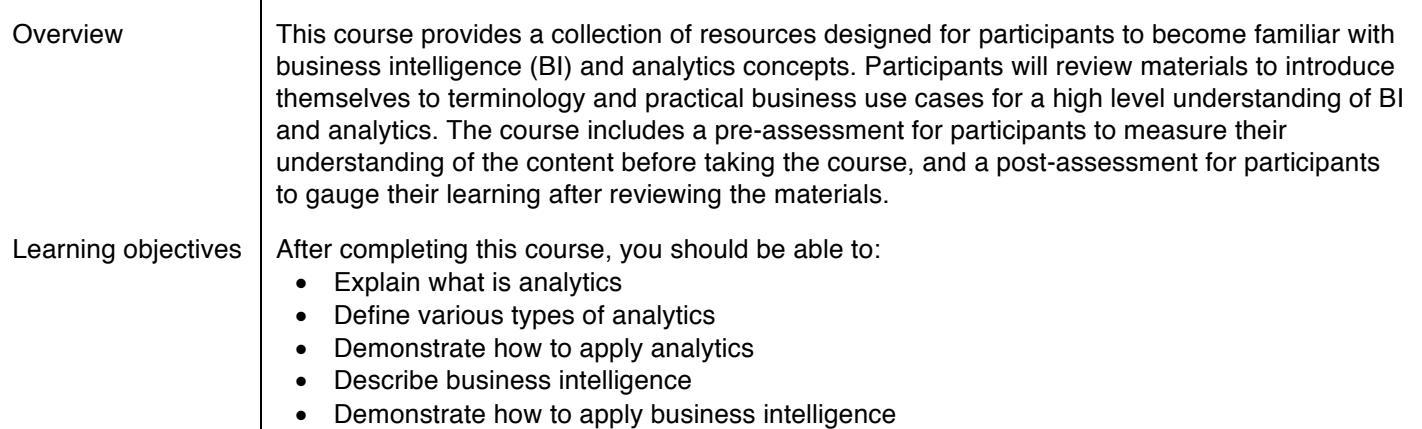

## **MODULE II - BUSINESS ANALYTICS FOUNDATIONS**

## **Course I – IBM Cognos Analytics for Consumers**

*Duration: 1.5 hours*

**Course introduction Duration: 5 minutes**

#### **Business analysis solution for consumers Duration: 2 hours**

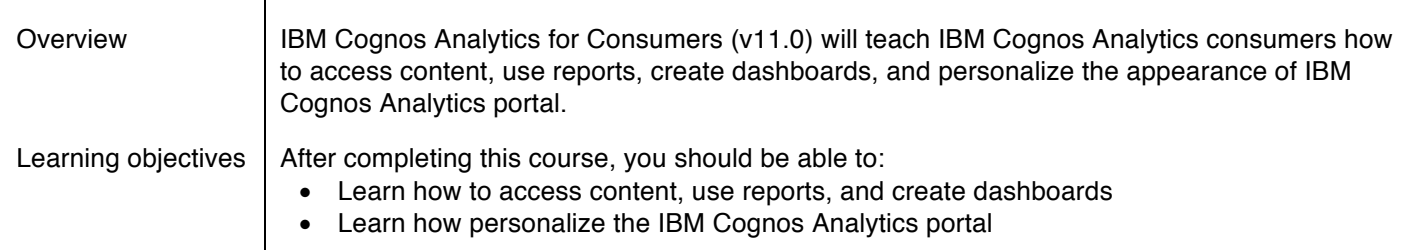

## **MODULE III - BUSINESS INTELLIGENCE ANALYST**

### **Course I - IBM Cognos Analytics: Author Reports Fundamentals**

*Duration: 17.5 hours*

#### **Unit 1. Introduction to IBM Cognos Analytics Duration: 30 minutes**

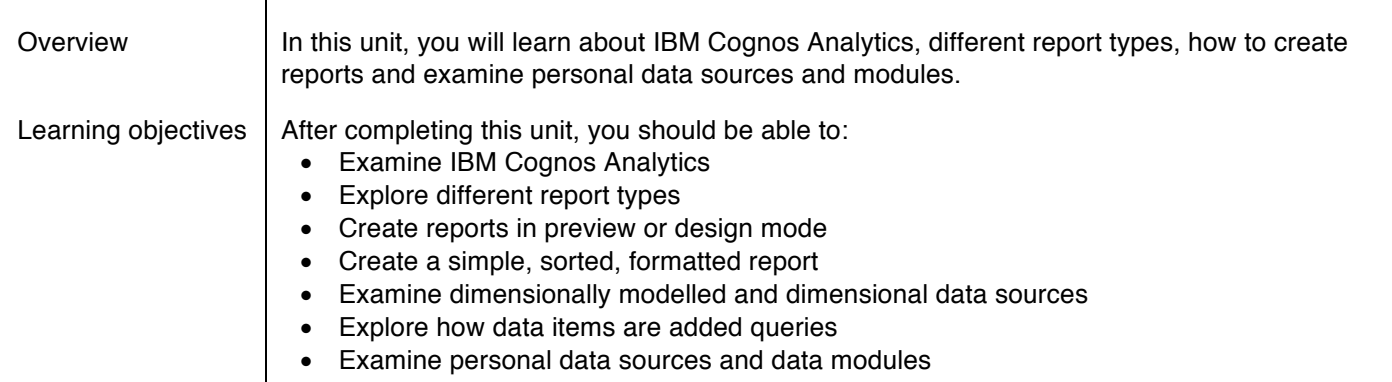

#### **Unit 2. Create list reports Duration: 120 minutes**

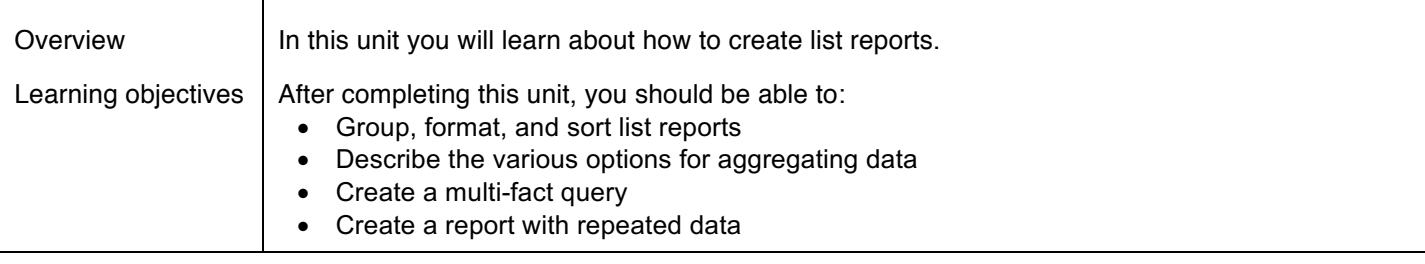

#### **Unit 3. Focus reports using filters Duration: 120 minutes**

 $\top$ 

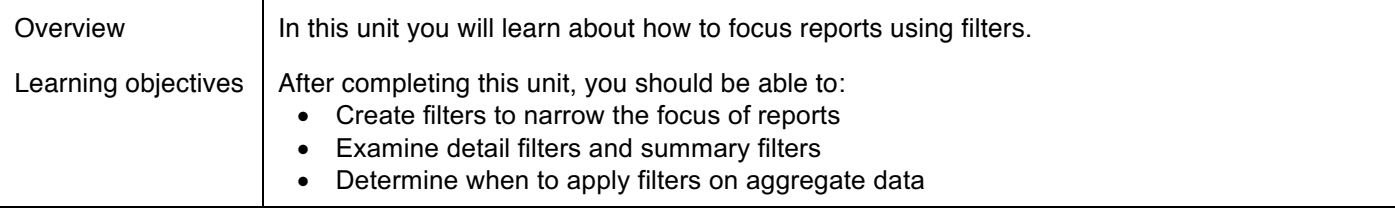

# **Unit 4. Create crosstab reports Duration: 60 minutes**

 $\overline{\mathbf{r}}$ 

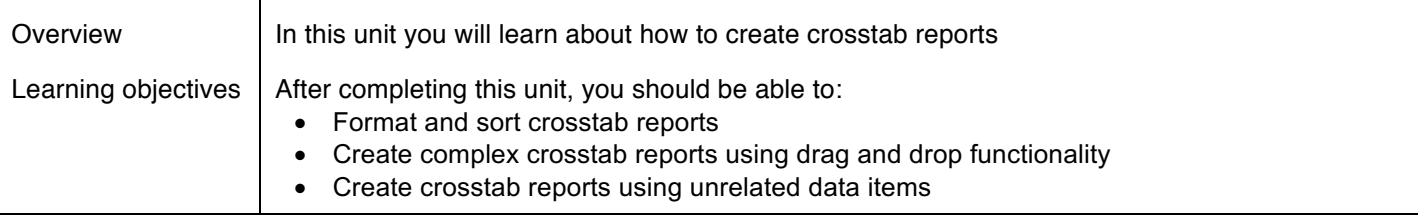

## **Unit 5. Present data graphically Duration: 180 minutes**

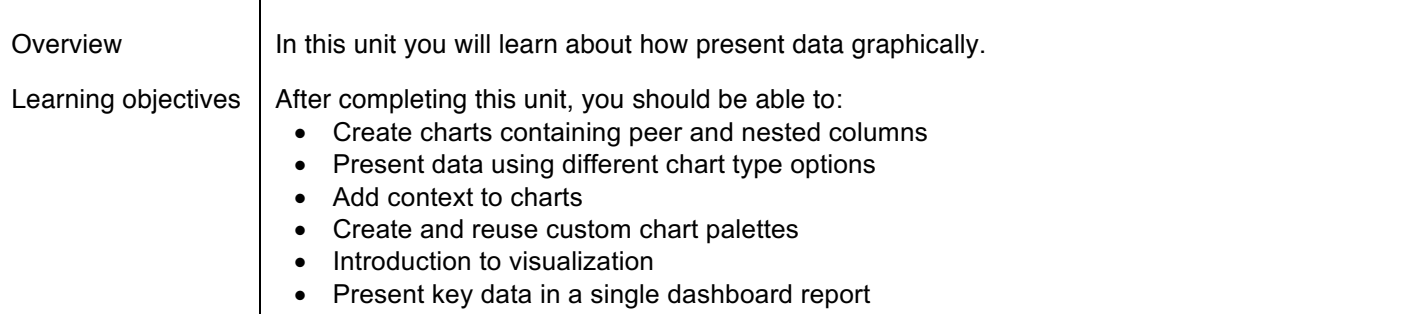

## **Unit 6. Focus reports using prompts Duration: 90 minutes**

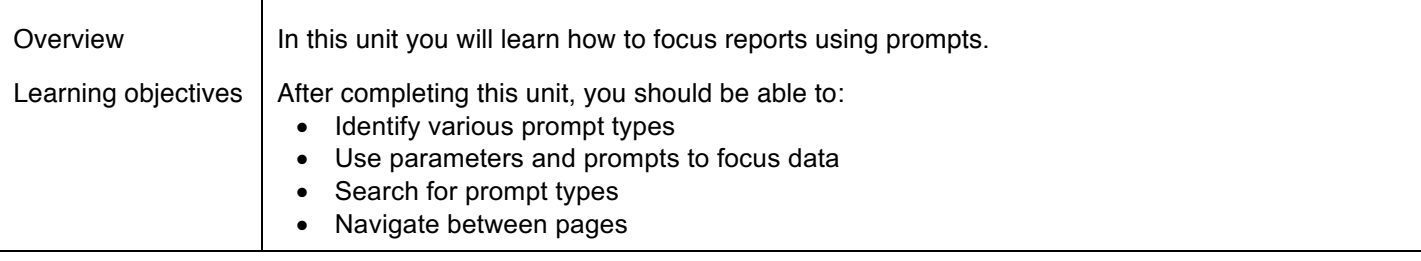

## **Unit 7. Extend reports using calculations Duration: 60 minutes**

 $\top$ 

 $\overline{\phantom{a}}$ 

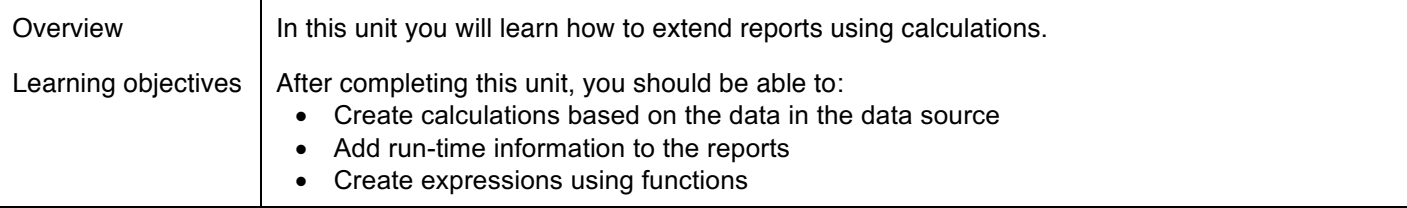

# **Unit 8. Use additional report building techniques Duration: 60 minutes**

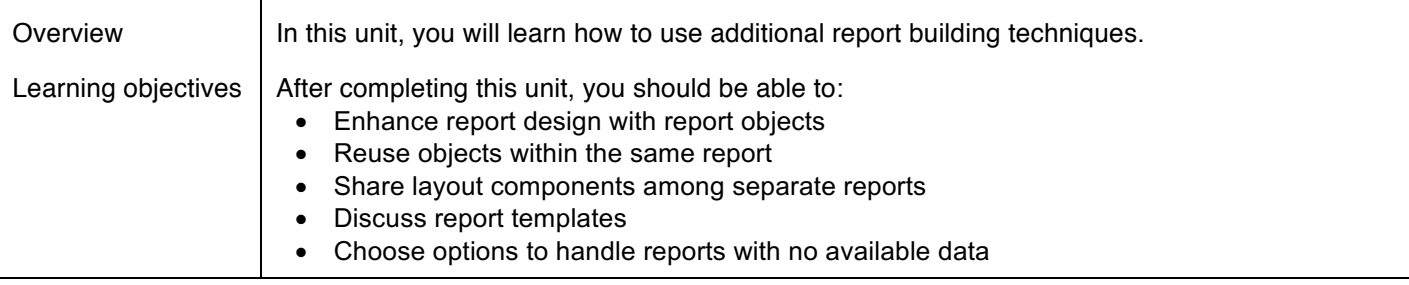

## **Unit 9. Customize reports with conditional formatting Duration: 90 minutes**

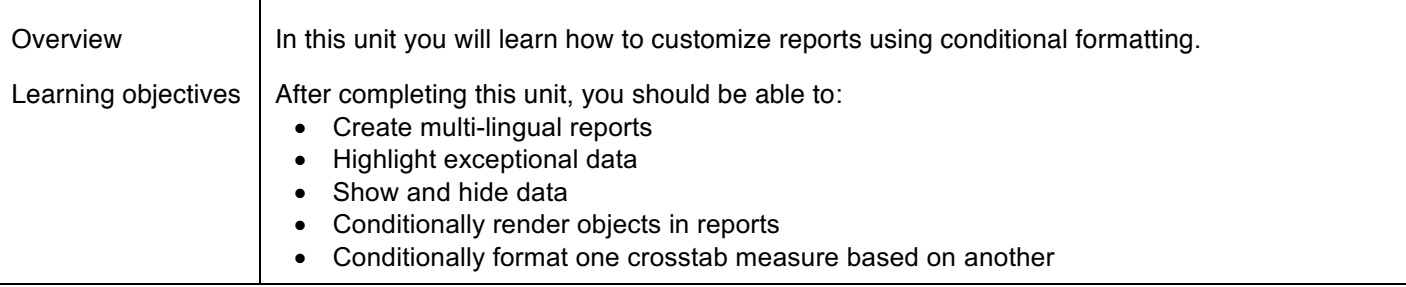

#### **Unit 10. Drill-through definitions Duration: 120 minutes**

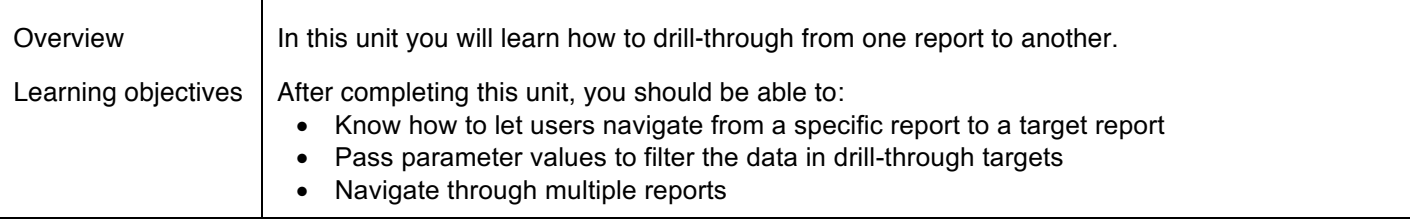

## **Unit 11. Enhance report layout Duration: 60 minutes**

 $\overline{\phantom{a}}$ 

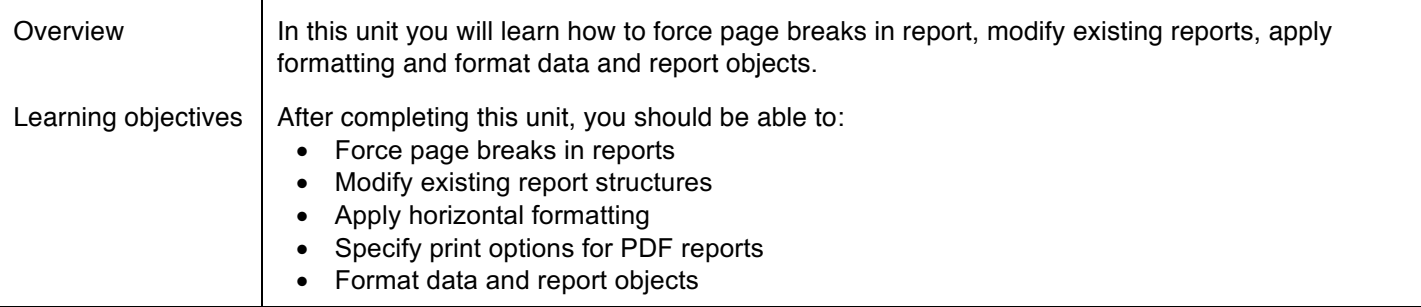

# **Appendix A. Overview of IBM Cognos Analytics Duration: 60 minutes**

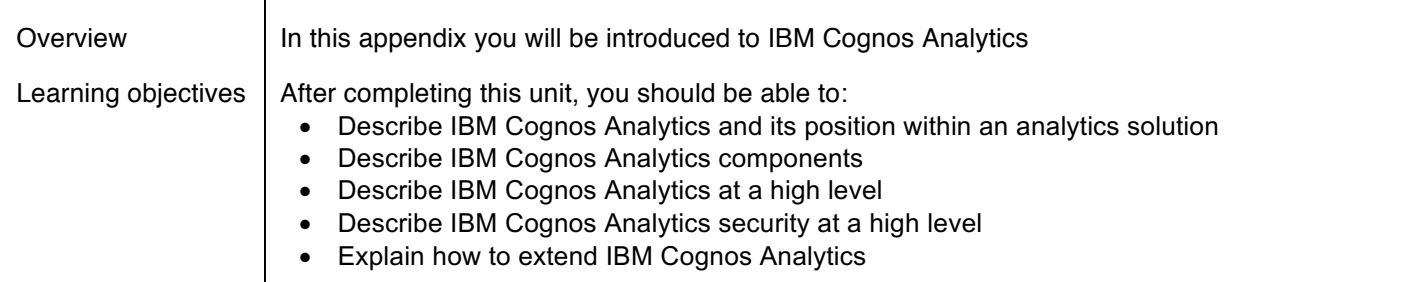

# **Course II - IBM Cognos Analytics: Author Reports Advanced**

*Duration: 10 hours*

**Course introduction Duration: 5 minutes**

#### **Unit 1. Create query models Duration: 60 minutes**

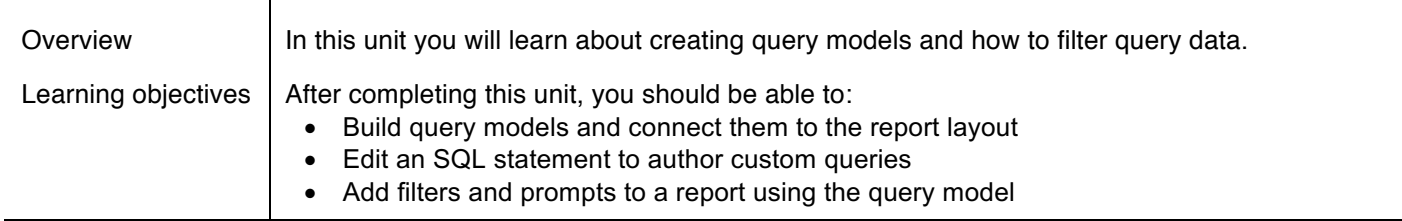

# **Unit 2. Create reports based on query relationships Duration: 60 minutes**

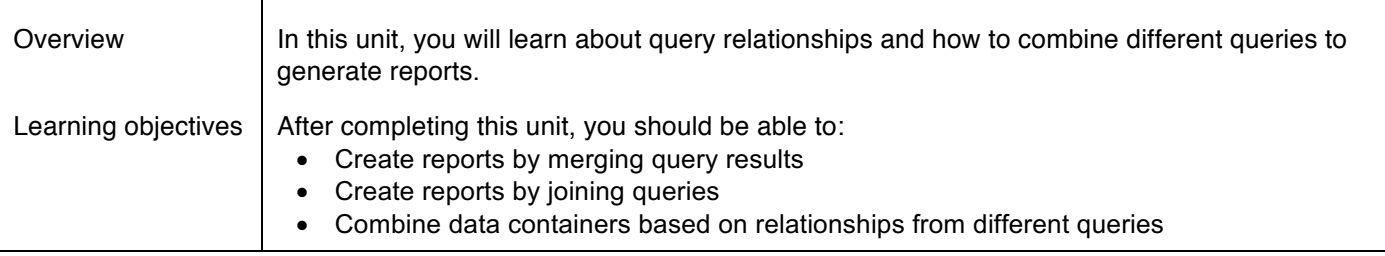

# **Unit 3. Create advanced dynamic reports Duration: 90 minutes**

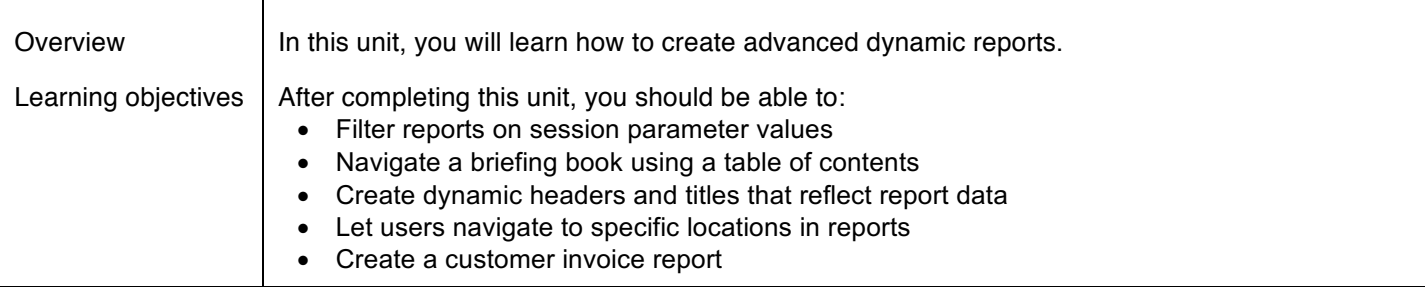

#### **Unit 4. Design effective prompts Duration: 90 minutes**

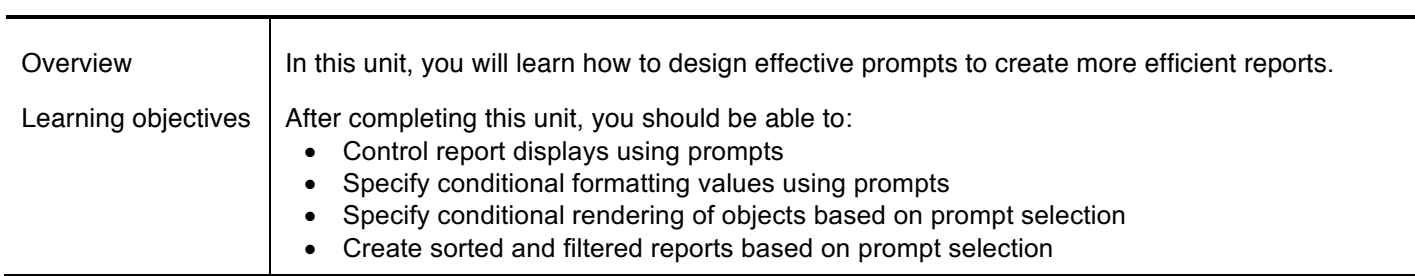

# **Unit 5. Create additional advanced reports Duration: 60 minutes**

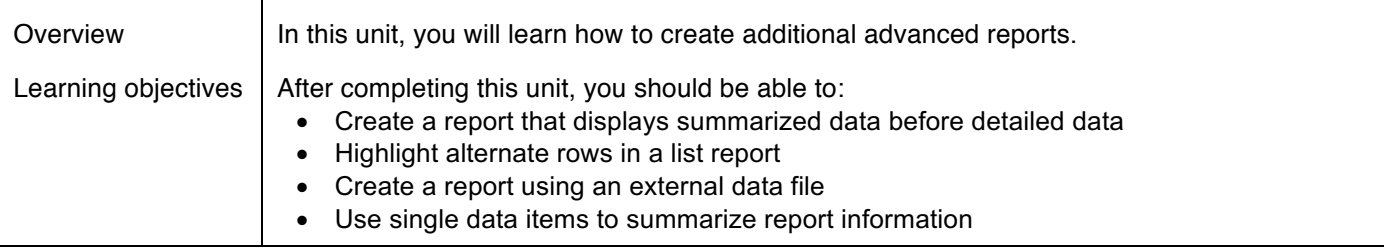

# **Unit 6. Examine the report specification Duration: 60 minutes**

 $\top$ 

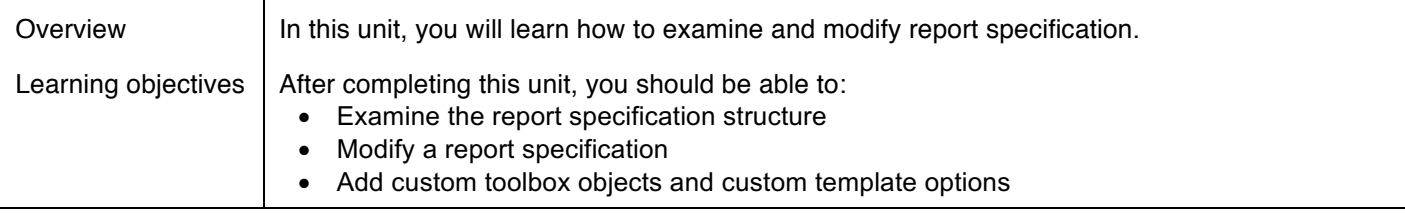

# **Unit 7. Distribute reports through bursting Duration: 120 minutes**

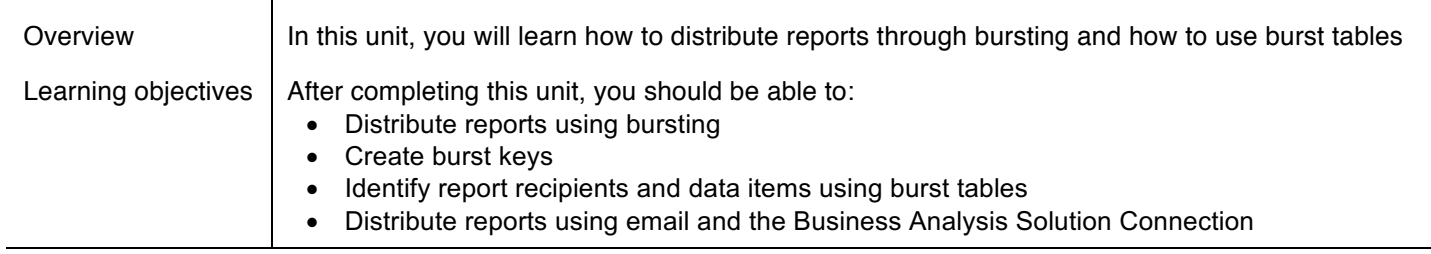

# **Unit 8. Enhance user interaction with HTML Duration: 60 minutes**

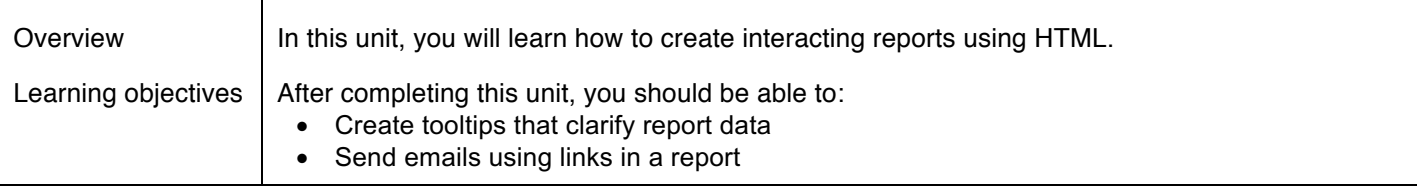

# **Course III - IBM Cognos Analytics: Author Active Reports**

#### *Duration: 4 hours*

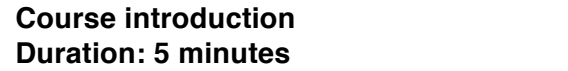

#### **Unit 1. Introduction to IBM Cognos Active Reports Duration: 90 minutes**

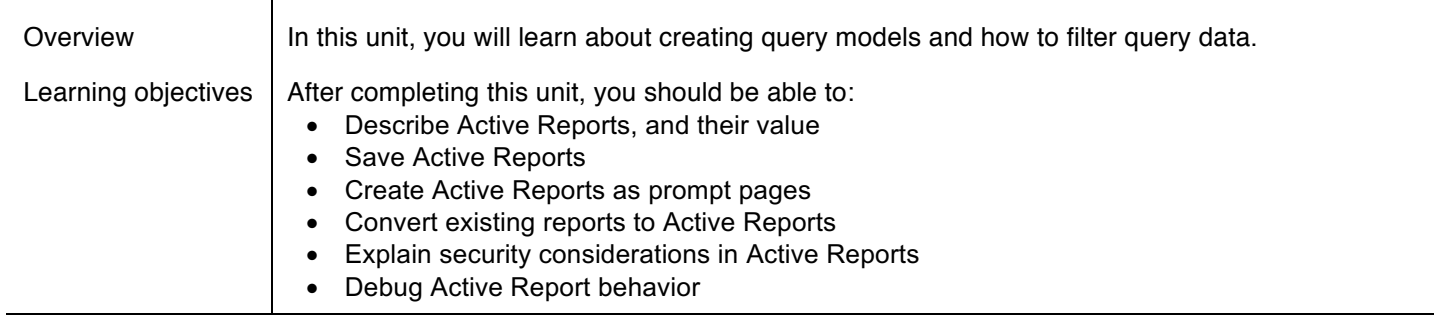

## **Unit 2. Use Active Report connections Duration: 60 minutes**

 $\overline{\phantom{a}}$ 

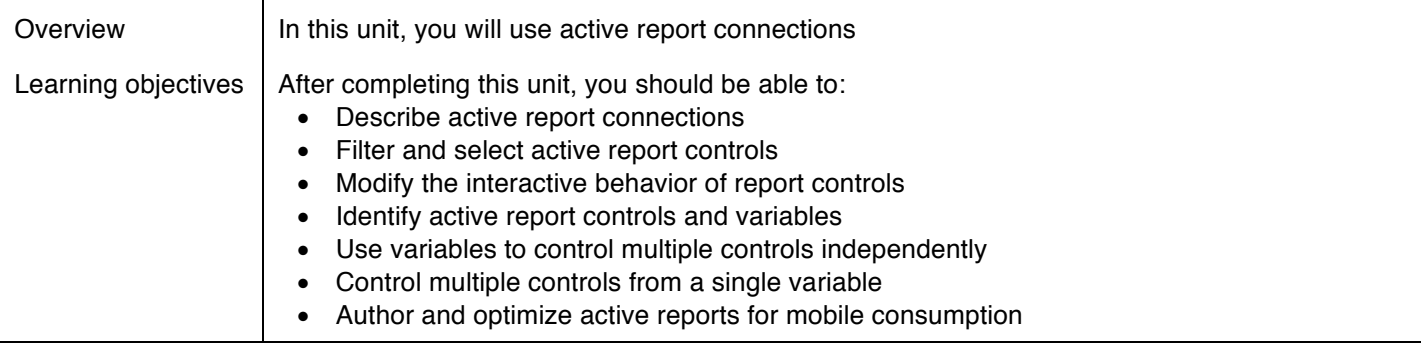

# **Unit 3. Active Report charts, visualizations, and decks Duration: 90 minutes**

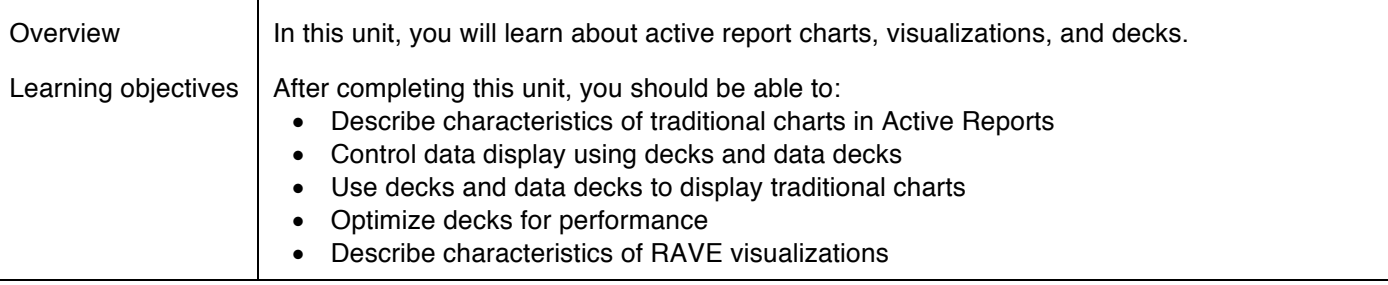

#### **IBM Official Badges and Associated Job Roles**

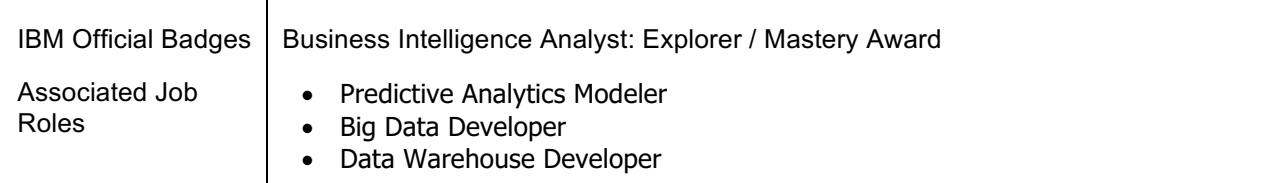

#### **For more information**

To learn more about this career path and others, see **ibm.biz/ibmskillsacademy**

To learn more about validating your technical skills with IBM Open Badges, see www.youracclaim.com

To stay informed about the IBM Skills Academy, see the following sites:

Facebook: www.facebook.com/ibmskillsacademy